嘉南藥理大學 **111** 學年度第 **1** 學期【進修部】選課注意事項 **(111.06.19** 公告版**)**

## (含在校生、轉學生、復學生)

<u> <sup></sup> <sup>,</sup> 請同學勿將選課帳號、密碼的稱任意交給他人代為選課,或盜用其他同學之帳號、密碼查閱他人選課情形,若發生選課問題導致同學選課異常,</u> 可能觸犯刑法**<**妨害電腦使用罪**>**,請務必注意。

## 壹、選課程序規定

#### **一、網路選課系統路徑**:

【學生課程導航 **GPS** 系統】:學校首頁→(上方)常用系統→「學生課程導航 GPS 系統」。

**二、全校開課資料(時間、教師、教室、選課條件限制)、課程綱要查詢**

#### (一)開放查詢時間:**(**僅開放查詢,尚無法選課**)**

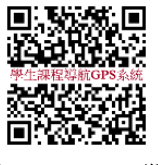

- ①二年級(含)以上學生:111.08.22(一)上午9時起,四技二~四技五年級、二技二年級、研究所班級開課課程及學生個人課表開放網頁查詢。 新生:自 111.08.31(三)上午 9 時,新生班級開課課程及學生個人課表開放網頁查詢。
- (二)課程綱要:於網路選課系統查看資料時,可點選每筆課程資料之「課程大綱」鍵查看。
- (三)選課條件限制:同學可至教務處課務暨教學發展中心(課務組)(http://www.cuuri.acnt.cnu.edu.tw/)點選(左側)「選課專區」,進行「學期 開課課程選課條件限制」資料查詢,以作為選課時參考。

(四)各選課時段高峰期,僅允許該時段開放系之學生使用選課功能主要頁面,為節省選課時資料查詢時間,請於選課前先查詢課程相關資訊。 (五)使用選課系統時,同學請單一網頁**/**帳號登入,若同時開啟多網頁,系統會強迫登出前次登入之畫面。

#### **三、學生個人選課資料系統預設值**

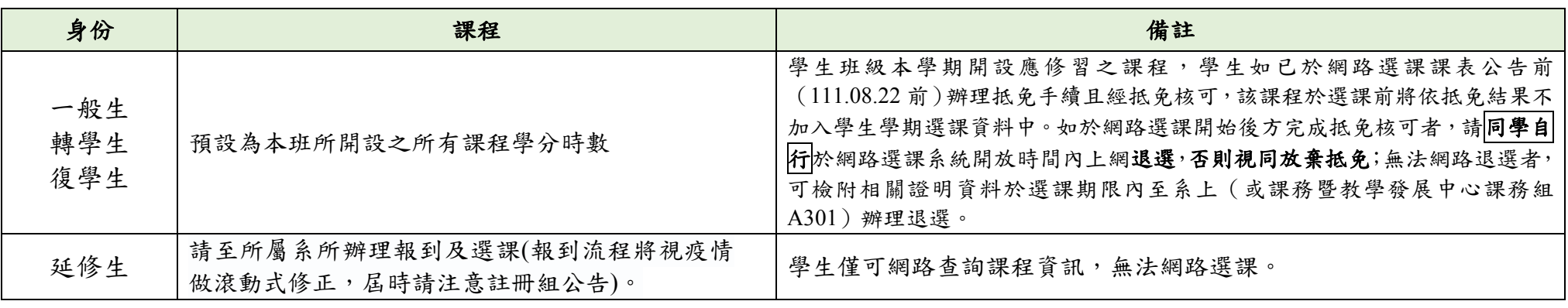

## **四、選課時間**

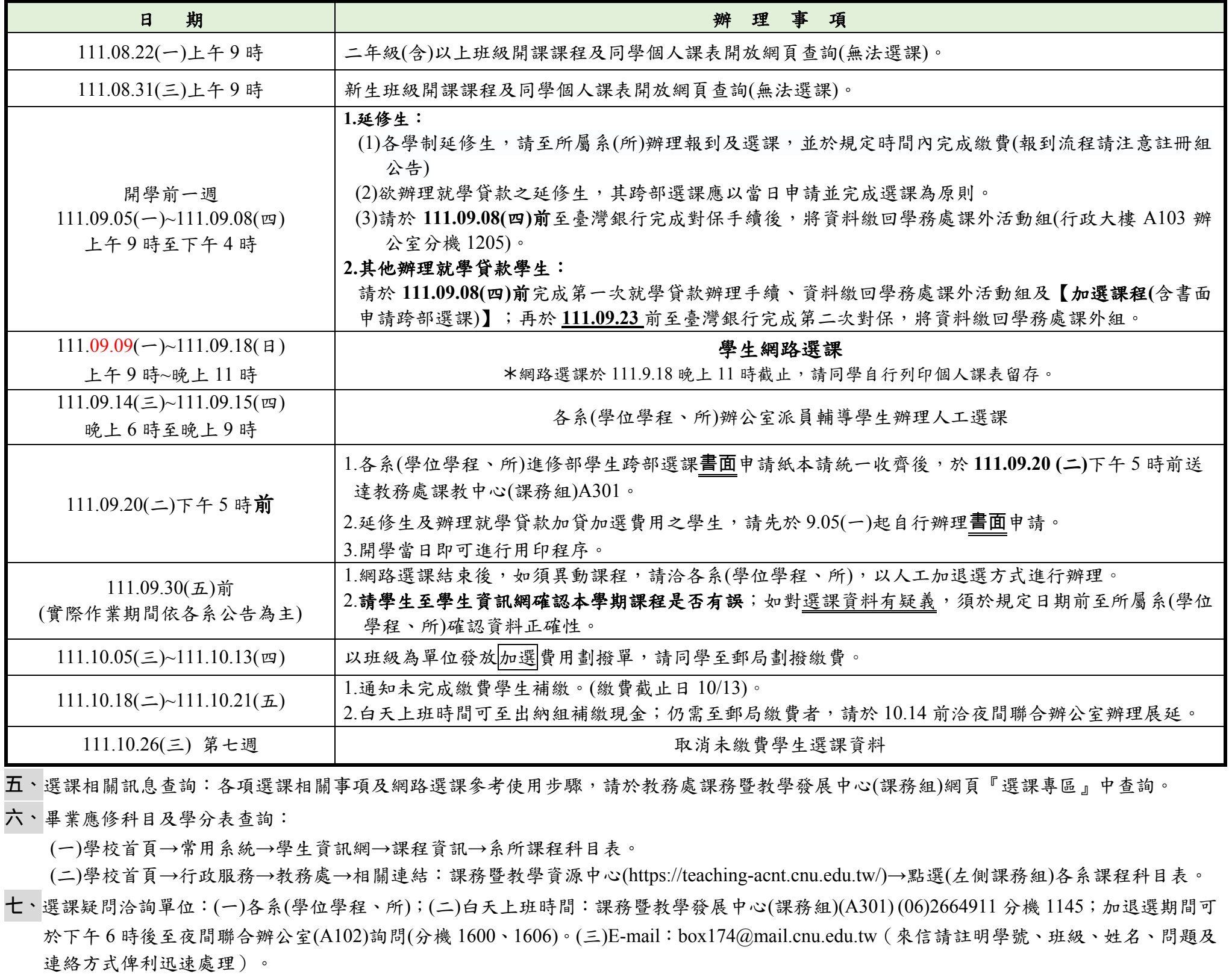

# 貳、選課注意事項

- 一、每學期所修學分數總數限制如下:碩士班研究生每學期應修學分數以不少於3學分,不多於12學分為原則;四技生及二技生,每學期最少10 學分,最多 25 學分。
- 二、選課應親自辦理;本系所開設之課程及符合課程標準之他系課程,低年級不得修讀高年級之課程(含學期開課及科目表規劃;跨系修課仍受此限 制),不得修習上課時間互相衝堂之課程,已修習及格之課程不得重複修讀**(**學分僅承認一次**)**,課務組得逕予註銷**(**或補足**)**不符選課規定之課 程,同學如有疑義,請向所屬系(學位學程)、所洽詢。
- 三、日間部、進修部跨部選課以當學期該部別未開課之課程或因重補修、輔系、雙主修、學程之課程(不得高於就讀系級之課程)衝堂為原則, 並須徵得系主任、課務組長及進修部主任之同意,送課務組備查。**跨部選課之學分數,以不超過該生該學期修習總學分數之二分之一為原則 (**有特殊情形另案簽核及延修生不在此限**)**。
- 四、不開放外系修讀之課程,皆經開課系主任核定,學生不能跨系修讀。
- 五、每班修課人數(含隨班附讀)原則上不得超過60人,特殊教室依實際教室容量而定。
- 六、學生選課以電腦資料為準,選課後請務必於選課辦理期間自行上網確認,如有疑義應於選課辦理期間提出;未依選課相關規定辦理者,視同 未完成註冊。
- 七、學生經核准抵免之科目,若本學期有開課者,請於選課系統開放時間內自行上網退選,無法網路退選者,可檢附證明資料於選課期間內至系 上(或教務處課務暨教學發展中心課務組 **A301**)辦理退選,否則視同放棄抵免,該課程需重新修讀及格方可畢業。
- 八、本學期進修部發展通識上課時段,同學可就與班上相同時段(領域)課程,選擇需要之科目加退選,惟每班級修課人數,仍應受上課最高人 數之限制,特殊教室依實際教室容量而定。
- 九、請注意課表上科目名稱有註明「此課程為完全式網路教學」或「此課程為混合式網路教學」皆為網路課程。
- 十、預備研究生修讀碩士班學分請填寫『學碩士一貫制修讀研究所課程選課單』送至教務處課務暨教學發展中心課務組 A301 辦理加選。每學期 修讀之碩士班學分數另計,不受學則有關大學部修習學分數限制。學生如於畢業前放棄預研生資格,所修之碩士班學分得申請計入大學畢業 學分數。
- 十一、申請超修、上修資格:需符合「嘉南藥理大學學生選課辦法」所列資格

- 十二、放棄修讀雙主修/輔系/學分學程身份,如本學期所修習之相關課程不繼續修讀,學期第 **8** 週前可填寫本校「學生放棄修讀雙主修/輔系/學程 身份相關課程退選申請表」辦理相關課程退選,退選科目以本學期尚未修畢之科目為限。自**第 8 週起**,則可於辦理課程停修期限內申辦停 修。不論退選或停修其本學期修課總學分仍應受學期修課學分限制規定。
- 十三、選課以各系(學位學程、所)為單位,在各系(學位學程、所)辦理審核,學生在校修業期間修讀他系課程,其是否採認為該系專業選修學分, 得經學術專業審查確認符合本系專業訓練之要求,以各系(學位學程、所)公告及專業審查為準。
- 十四、延修生辦理註冊報到程序後,須至所屬系所辦理選課手續(可於學生課程導航 GPS 系統查詢課程資訊,無法網路選課),及於規定時間內繳 費,未完成選課及繳費者,視同未完成註冊。
- 十五、其他選課規定及注意事項,請參閱教務處課務暨教學發展中心(課務組)網頁(cuuri-acnt.cnu.edu.tw)/ 『選單項目』-「法規介紹」/學生選課辦 法,或是『選單項目』-「選課專區」相關說明。

- 一、學生已修習之課程若因個人學習能力或其他特殊情形而無法繼續修習者得申請停修,相關申請作業(含簽章程序),办奉期收件截止時間: (一) 一般課程(授課 18 週課程):112 年 01 月 06 日下午 5 時
	- (二) 非 18 週授課之微型課程:該課程授課週別結束前一週的星期五下午 5 時
- 二、學生申請停修課程,由學生填妥『停修課程申請書』,經任課教師、就讀系(學位學程、所)主任同意後,於規定截止時間前送交教務處課 務暨教學發展中心(課務組)A301 辦理。
- 三、經核准辦理停修之課程,學生於同一學期不得再以任何理由申請加選或恢復選課。停修課程仍會出現於該學期成績單及中、英文歷年成績表, 其成績欄註記「停修」,停修課程之學分數不計入該學期修習學分總數
- 四、應繳交學分費(學分學雜費)或其他費用之課程停修後,其費用之處理依相關規定辦理,未繳交者仍應補繳(因強制停修者除外)。停修課程
- 自停修日起其缺曠不列入學生缺曠紀錄,惟停修前之缺曠仍會列入學生缺曠紀錄中。

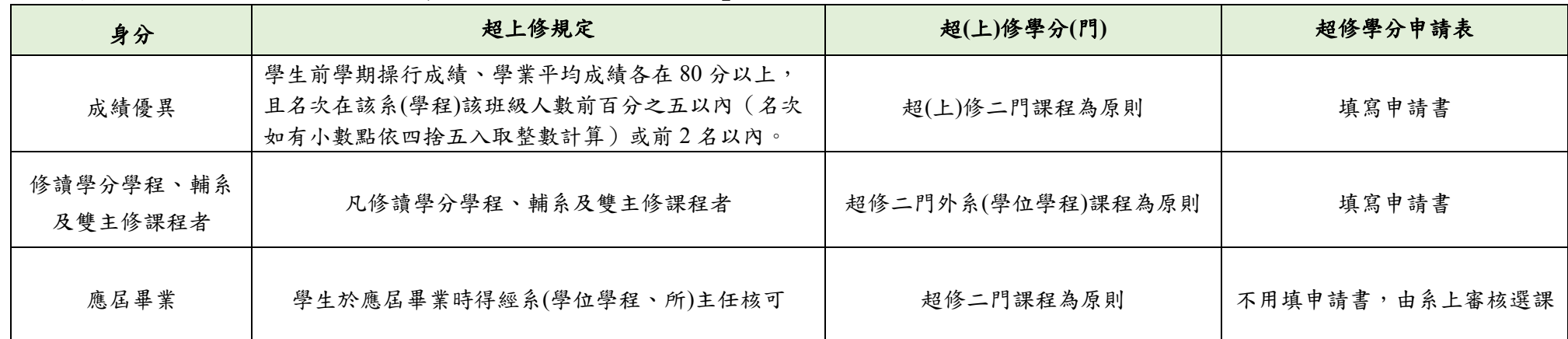

## 参、課程停修注意事項(依本校學生選課辦法規定辦理)